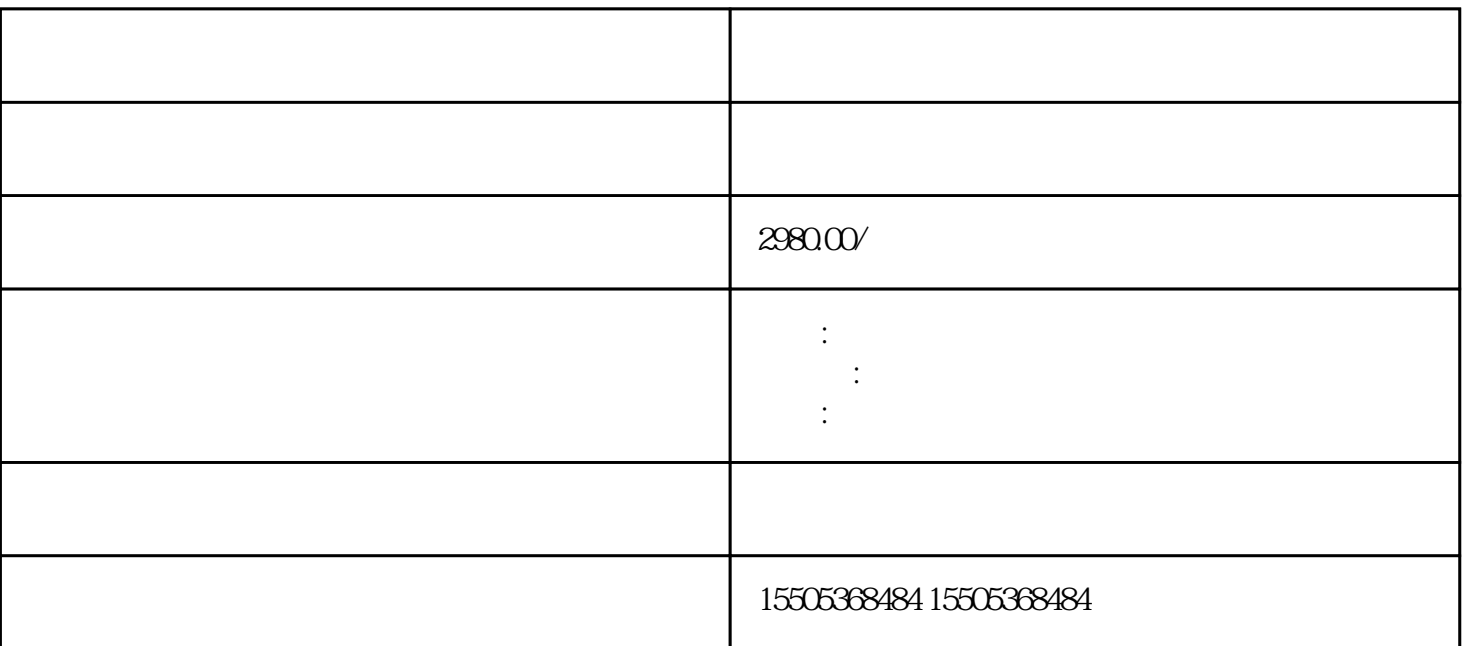

 $\mathbf{1}$ 

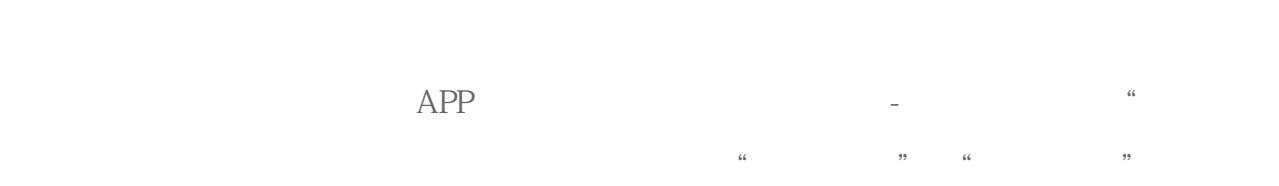

 $2000$ 

 $2$  ;  $1000$ 

先在应用商店下载一个拼多多APP,然后打开,在【个人中心】-【设置】下找到"商家免费入驻",再

 $(1688)$ 

 $\ddot{\phantom{\phi}}$ 

 $70\%$